# **Tutorial Conclusion**

Sagar Karandikar

UC Berkeley

sagark@eecs.berkeley.edu

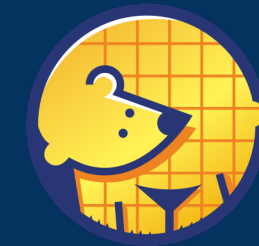

Berkeley<br>Architecture<br>Research

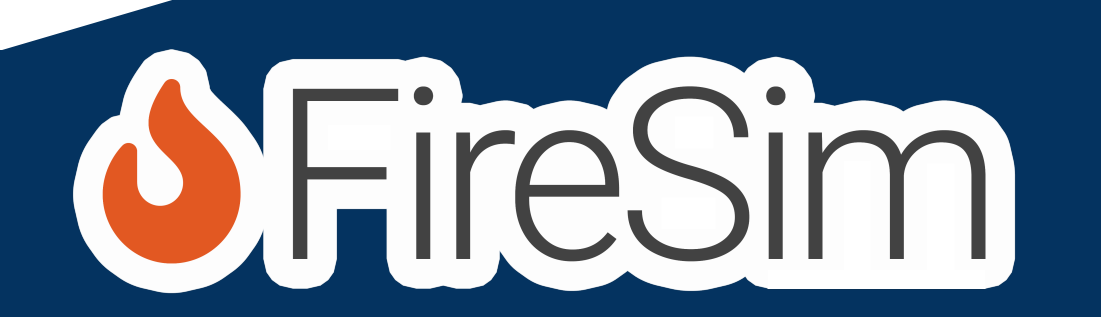

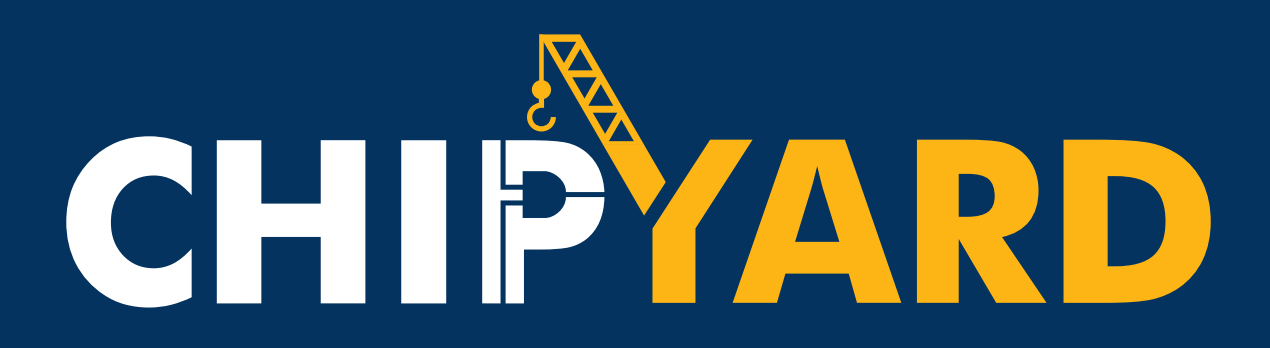

## Recap

#### • Chipyard Basics

- Composing SoC using generators
- Adding custom accelerators
- Simulation
- VLSI flow

#### • FireSim

- Full-system FPGA-accelerated simulation
- Linux-based software workloads
- Debugging and instrumentation
- Network simulation

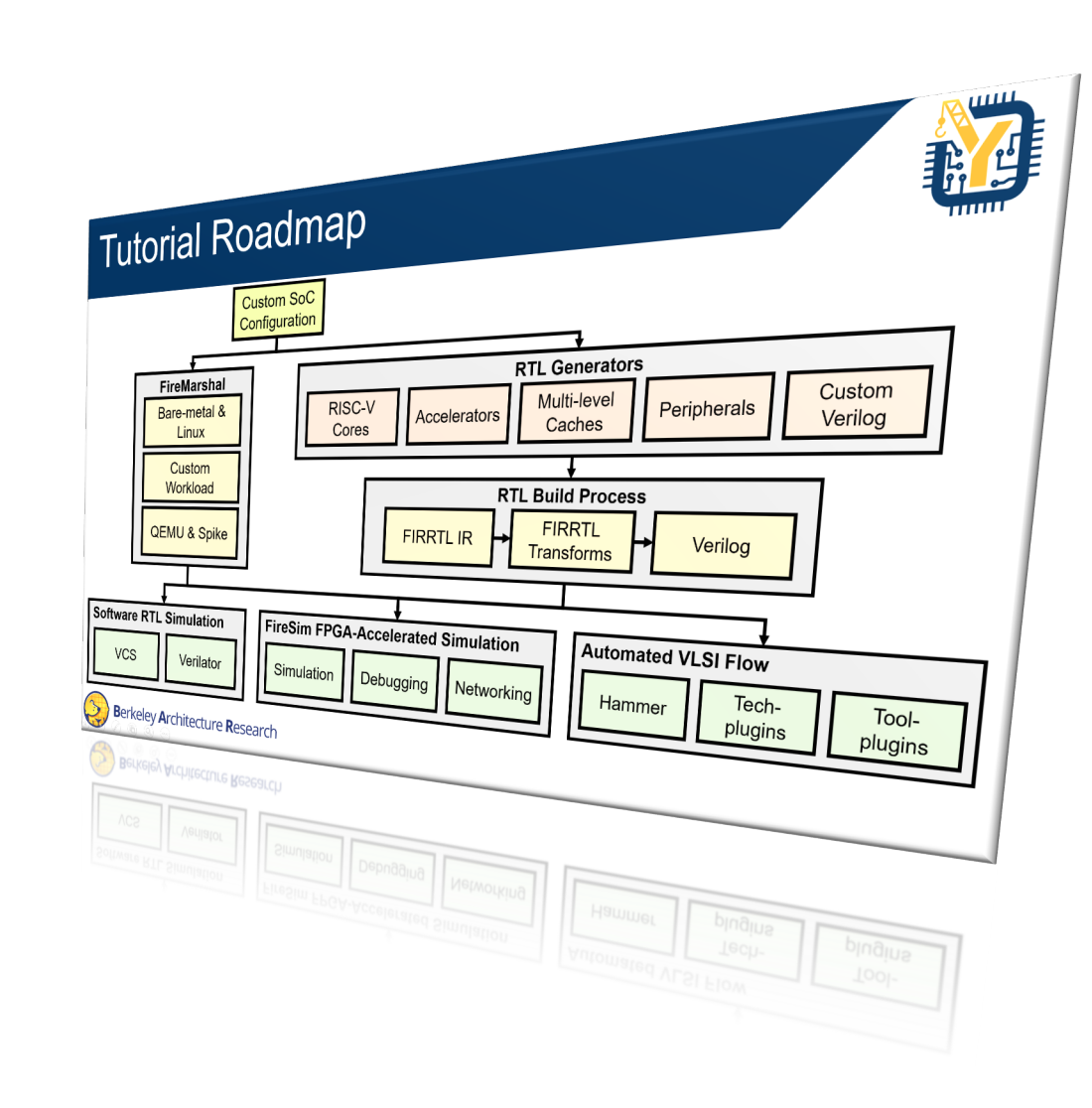

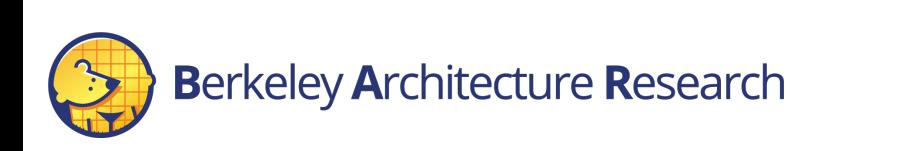

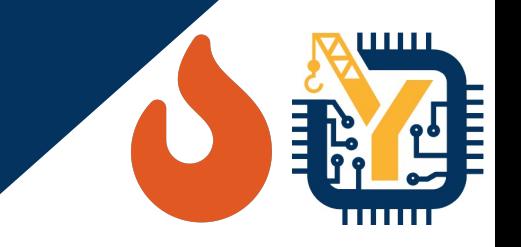

## Join The Community!

- Used in industry and academia
- Development is all open-source and on Github
	- "main" branch is active development, may be unstable
	- We recommend using tagged releases (e.g. Chipyard 1.6.2 / FireSim 1.13.3 released this morning  $\circledcirc$  )
- Sub-projects managed using submodules
- Hundreds of pages of documentation!
	- If something isn't clear, please let us know
- We appreciate feedback! We appreciate PRs even more!
- Thank you for attending!

## Learn [More](https://fires.im/)

- Chipyard
	- Githu[b: http](https://docs.fires.im/en/latest/)[s://github.com/ucb-bar/chipyard/](https://groups.google.com/forum/)
	- Docs: https://chipyard.readthedocs.io/en/latest/index
	- Mailing List: https://groups.google.com/forum/#!for
- FireSim
	- Website: https://fires.im/
	- Github: https://github.com/firesim/firesim/
	- Docs: https://docs.fires.im/en/latest/
	- Mailing List: https://groups.google.com/forum/#!for

### **Tutorial** https://fires.im

**Berkeley Architecture Research**